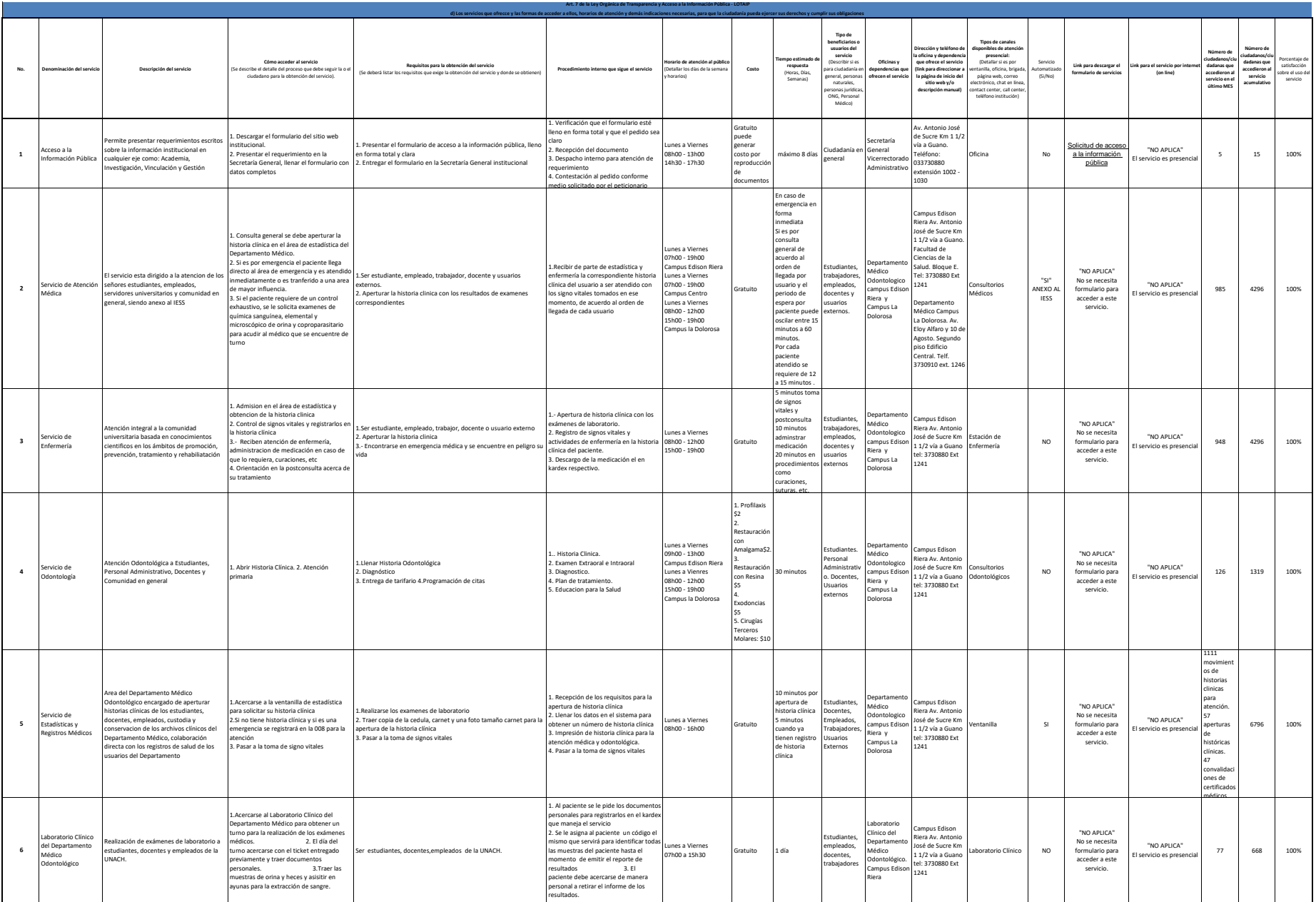

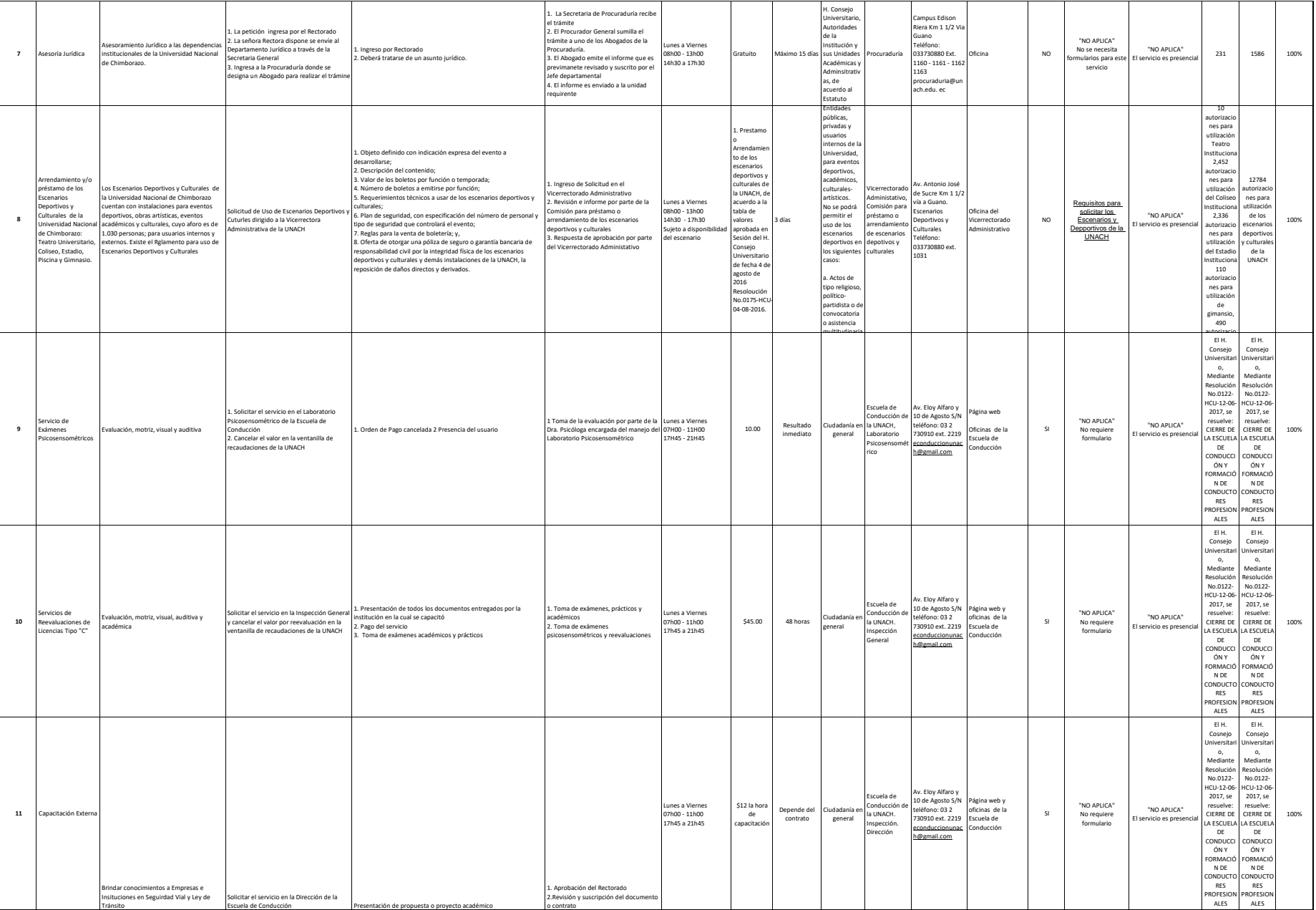

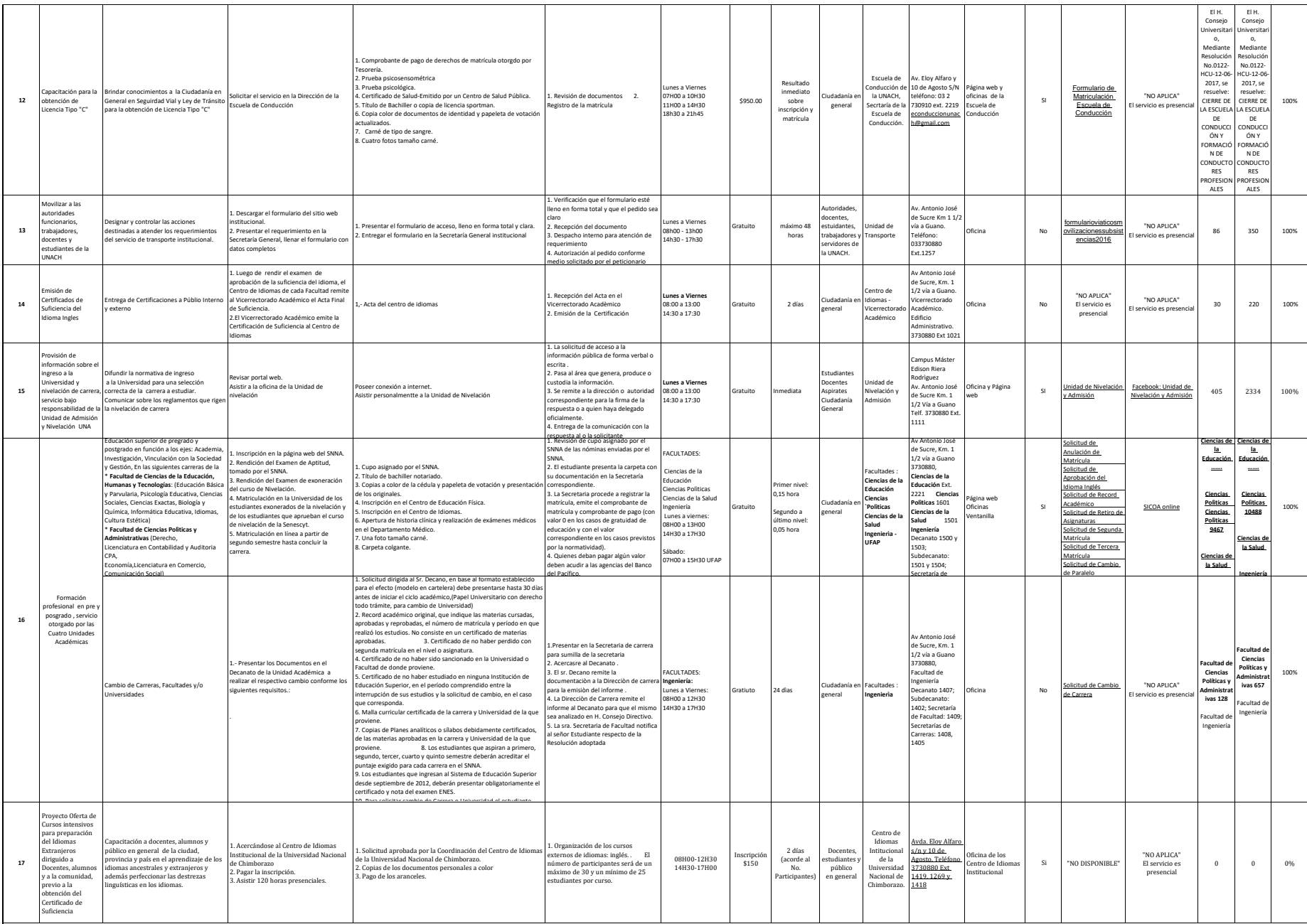

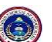

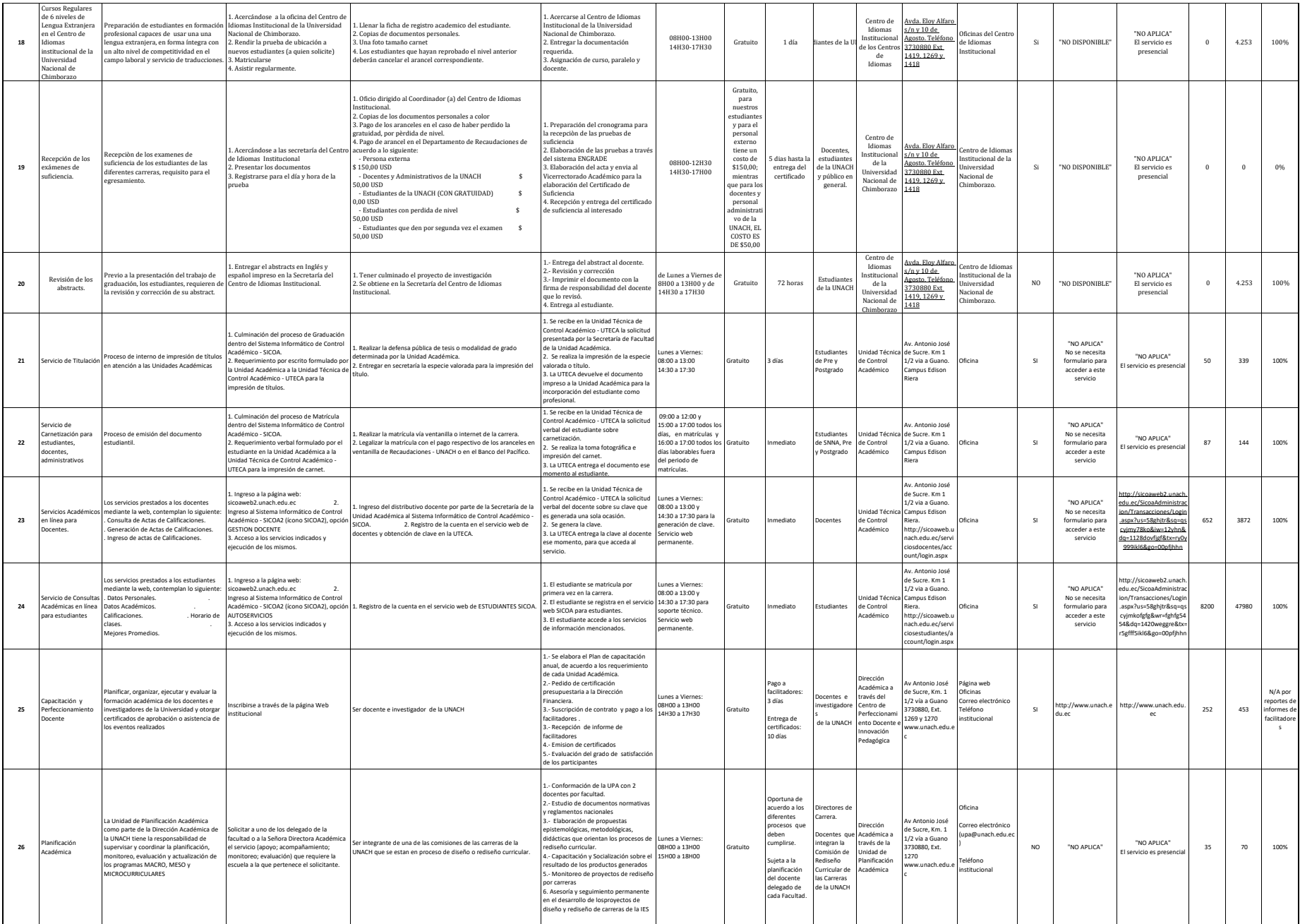

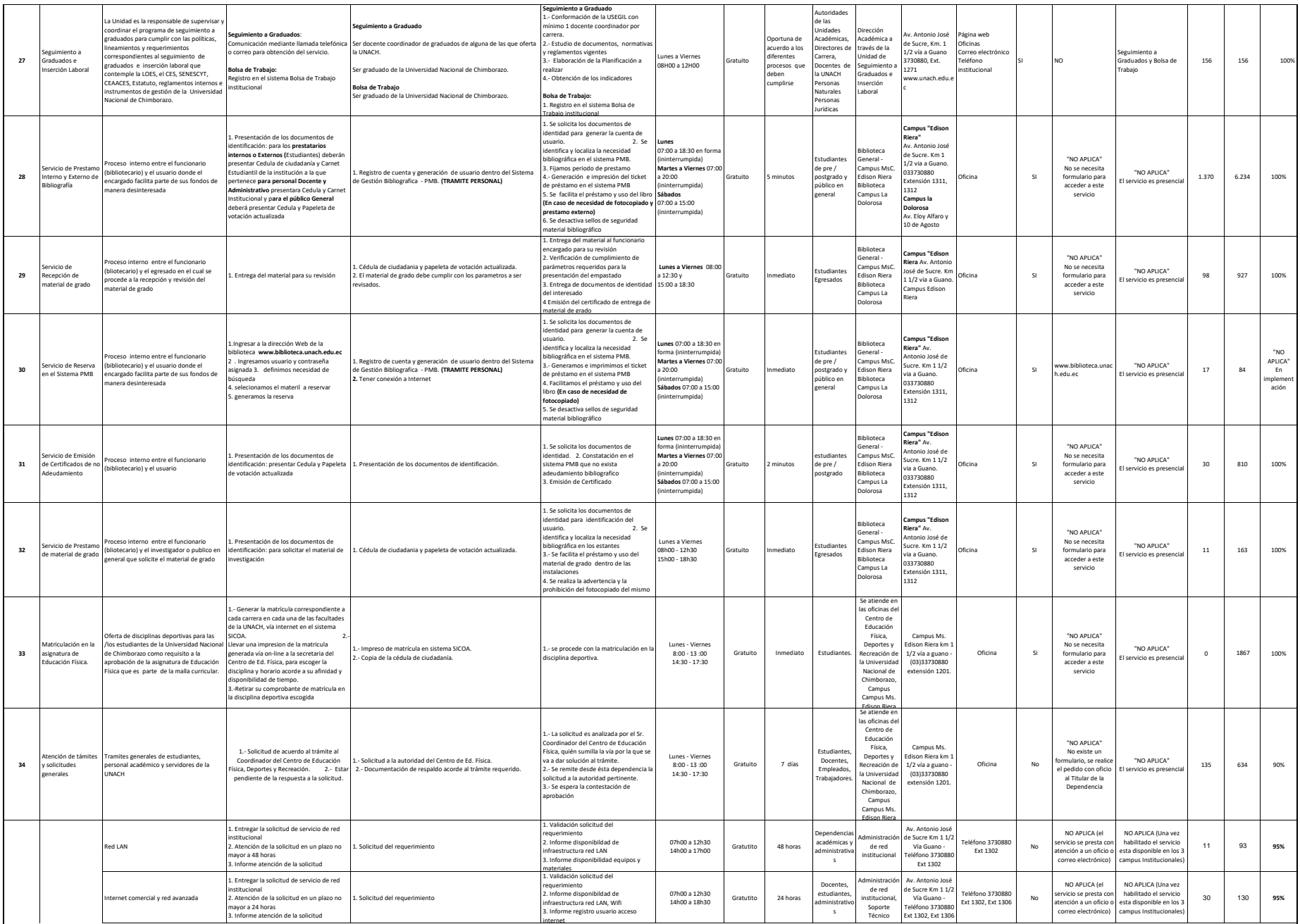

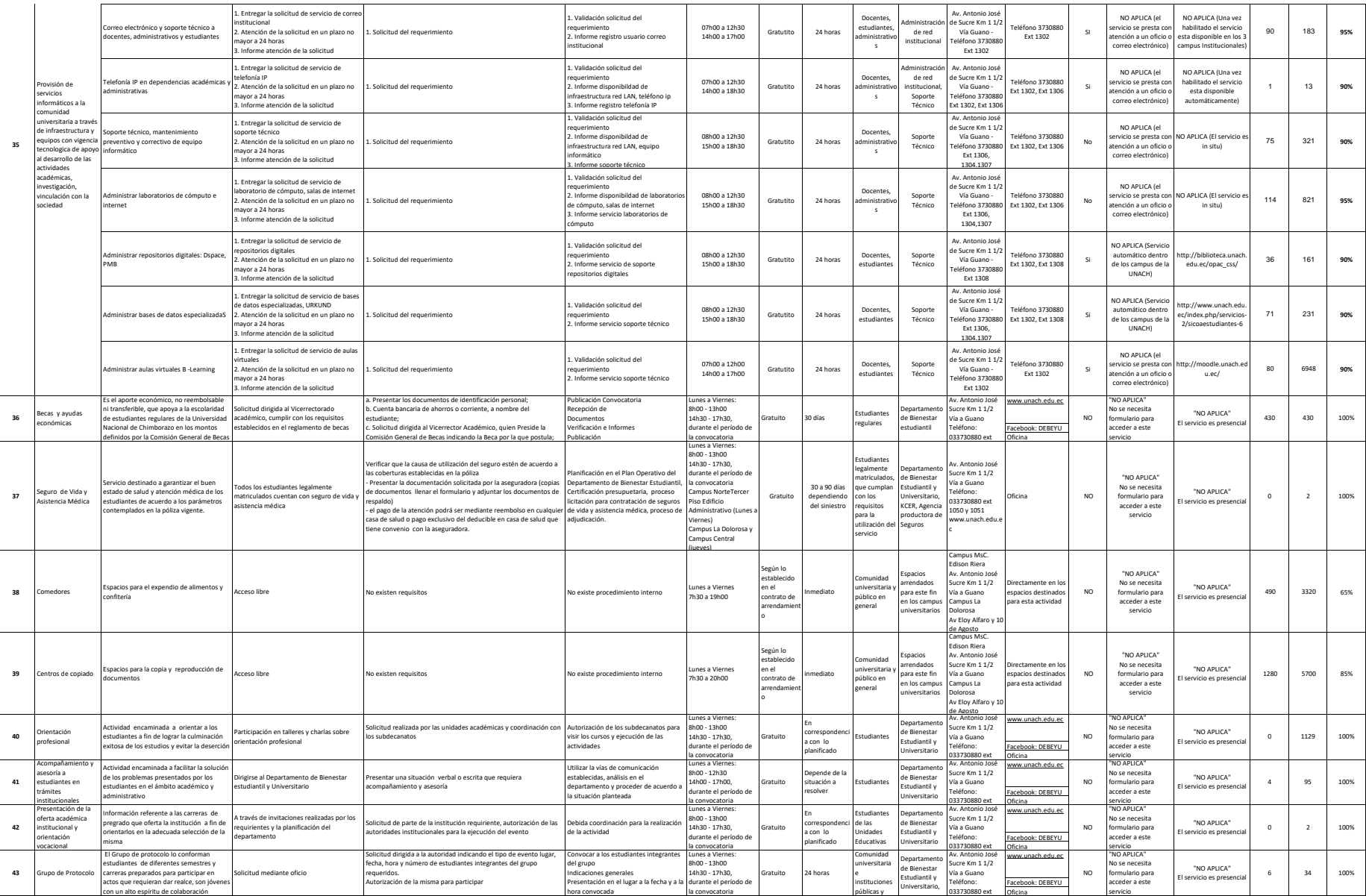

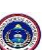

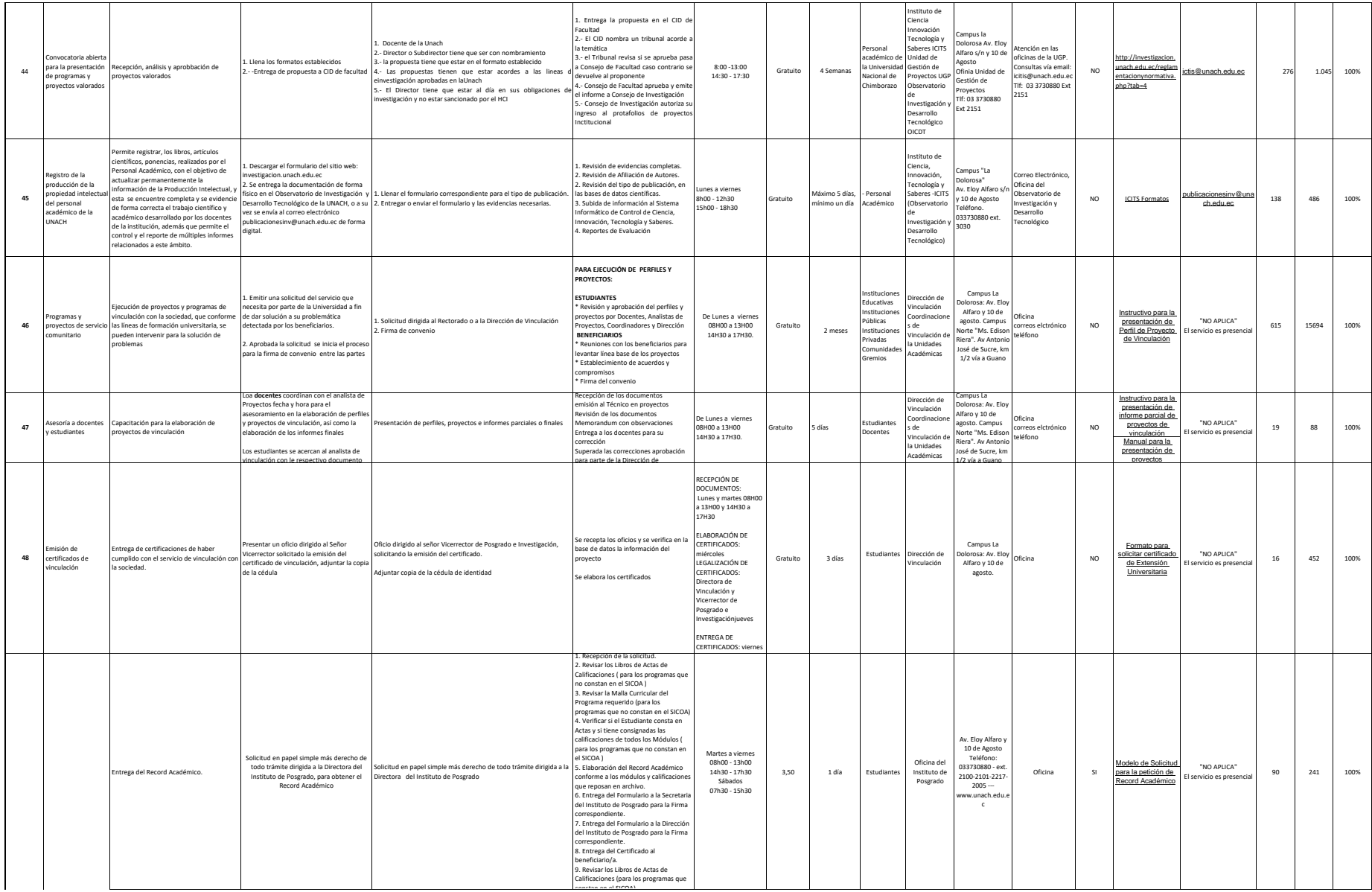

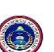

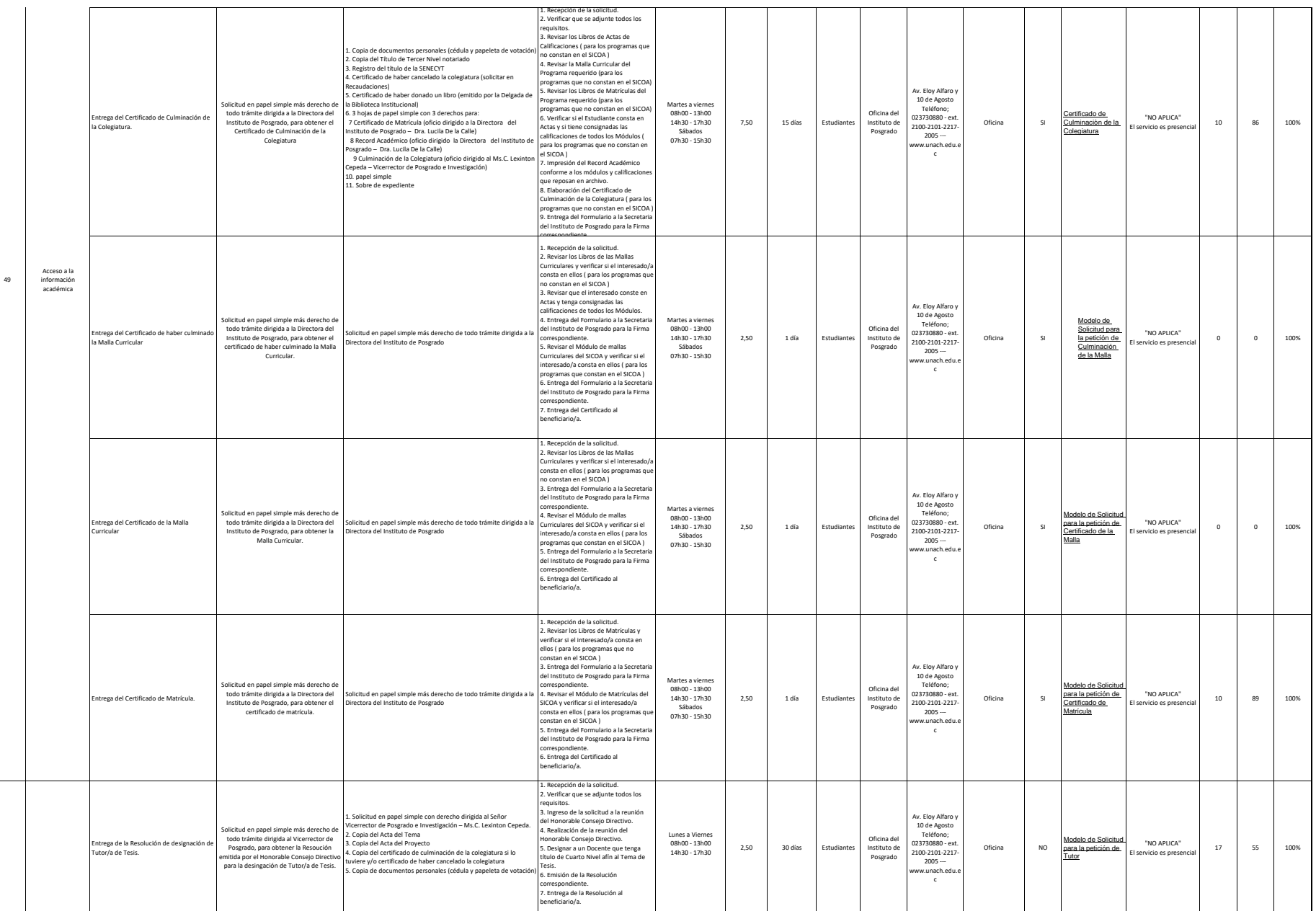

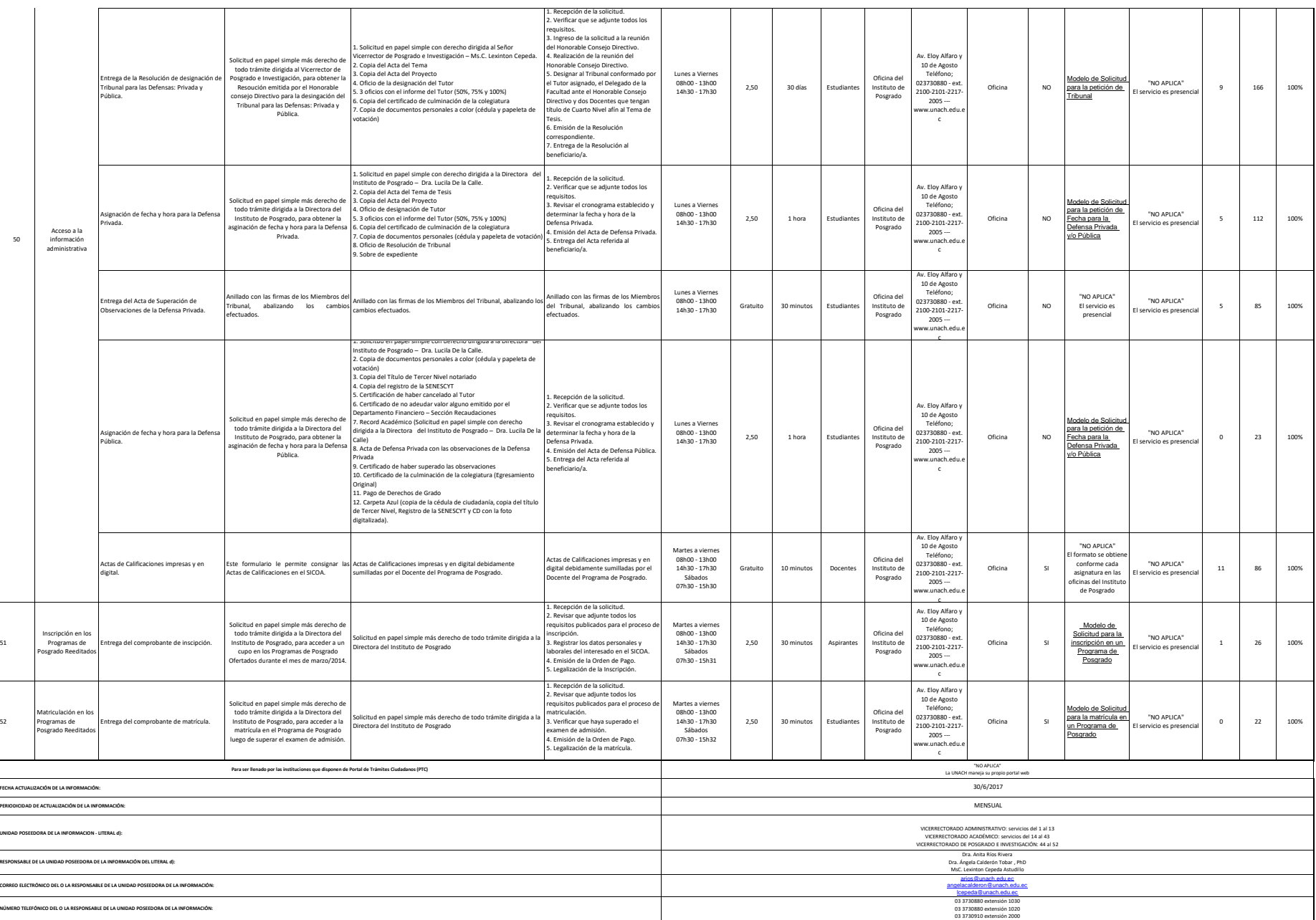

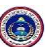

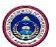

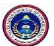

**ADJAKDJ//'[Enero 2016 VAC Literal d).xlsx]Hoja1'!\$D\$22**